## SAP ABAP table IWP\_DP\_AP\_GENTAB {Audit Package/gen.table relations}

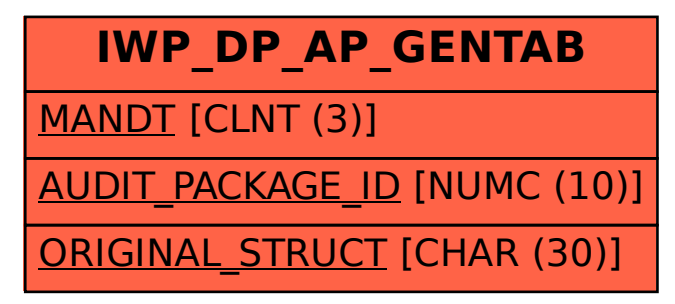